# **General Enquire Services**

## **FUNCTION NAME: ENQUIRE LENDING POSITION**

#### **WHEN TO USE:**

- To enquire the details and current statuses of the lending positions in CCASS.

#### **AVAILABLE FUNCTION TIME:**

This enquiry function is available between 9:00 a.m. to 7:00 p.m. on weekdays (i.e. Monday to Friday, except public holiday).

#### **FUNCTIONAL DESCRIPTION:**

- This is an enquiry function. It is used to view information only. Data cannot be entered or changed with this function.
- If stock loans are done in CCASS for a participant, a lending position will be created for each stock loan transacted. Participant can use this function to review information regarding lending positions and the respective statuses.
- The lending position status indicates those outstanding lending positions which are recalled but not returned, or fully returned, etc. Following are the statuses applicable to lending positions :

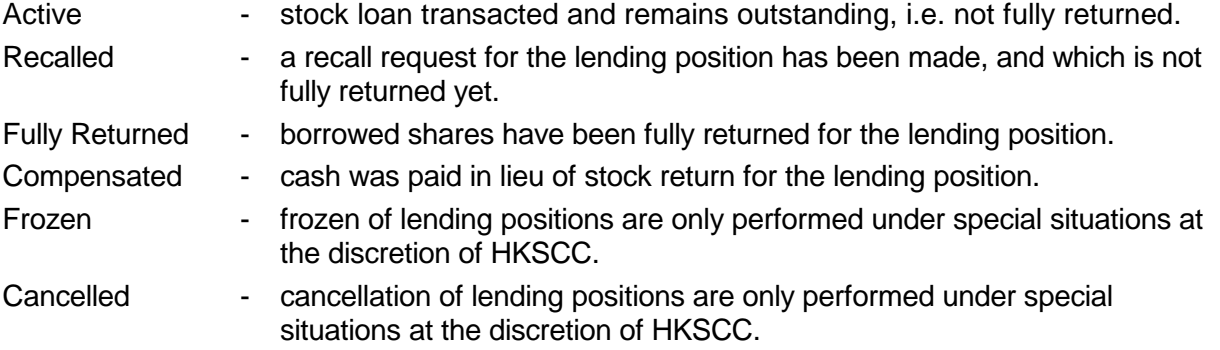

- Outstanding lending positions, i.e. those in 'Active' or 'Recalled' or 'Frozen' statuses, are available for enquiry at any time as far as they remain outstanding. For those completed lending positions, i.e. those in 'Fully Returned' or 'Compensated' or 'Cancelled' statuses, they would be available for enquiry within 31 calendar days after the completion date.

The access paths for Enquire Lending Position are :

### **A. Enquire by Lending Position Number:**

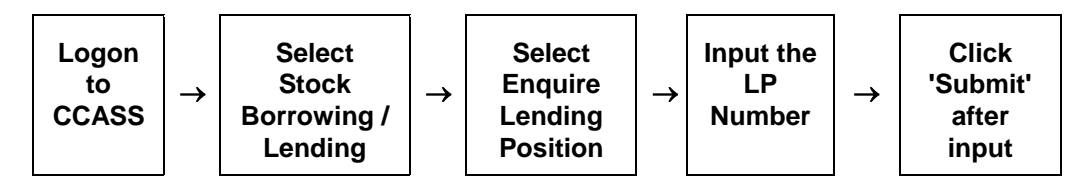

### **B. Enquire by listing the Lending Positions with various selection criteria:**

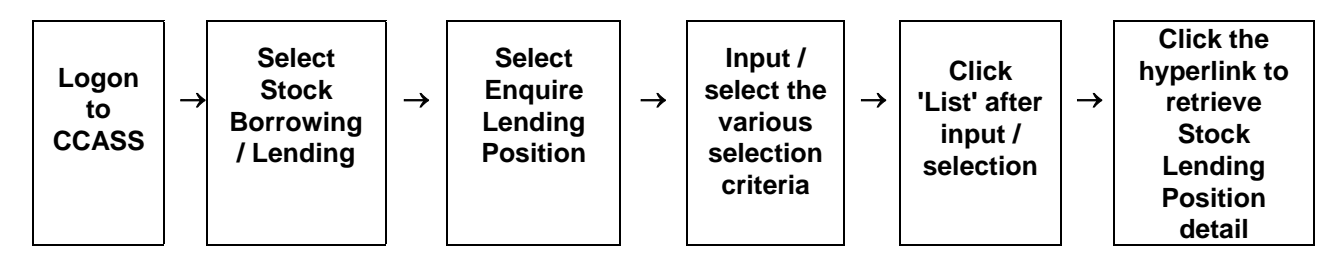

# **ENQUIRE LENDING POSITION - Sample Screen**

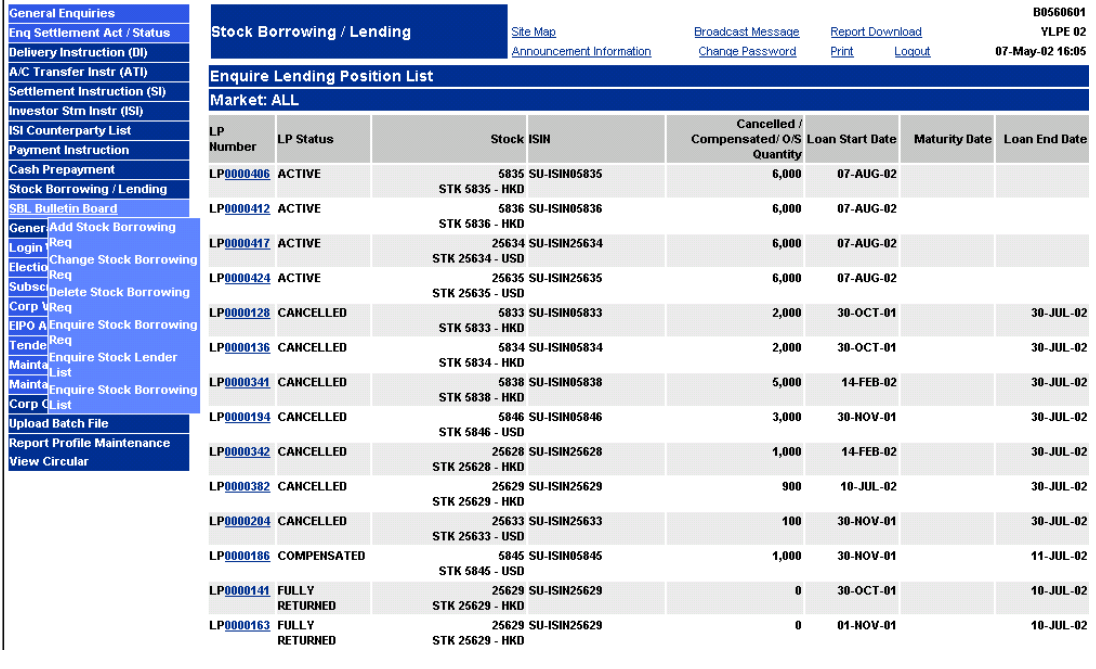

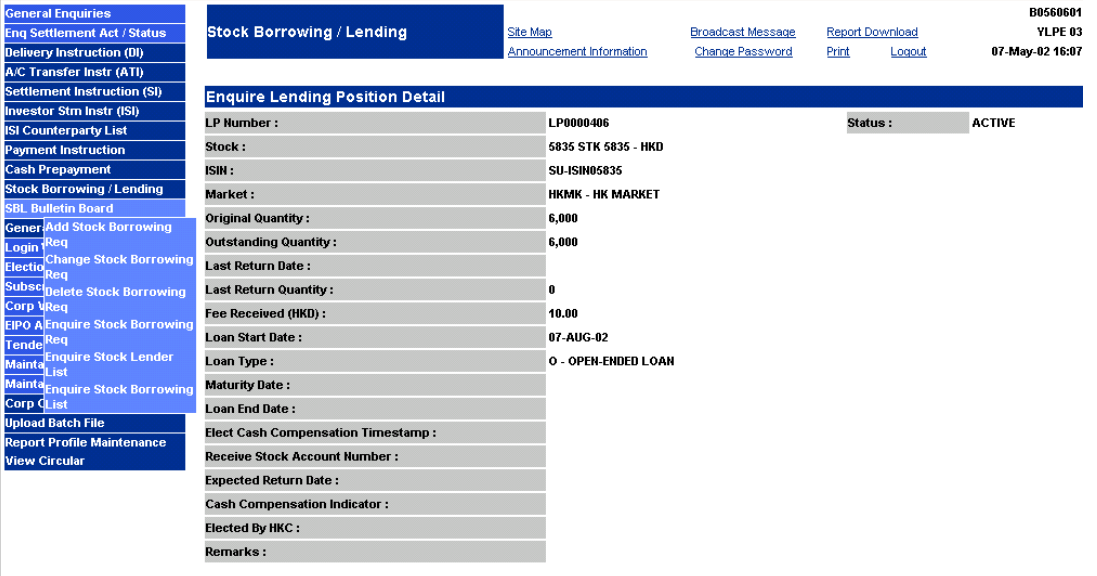

Enquire Another Record Go To List Help

## **DESCRIPTION OF FIELDS:**

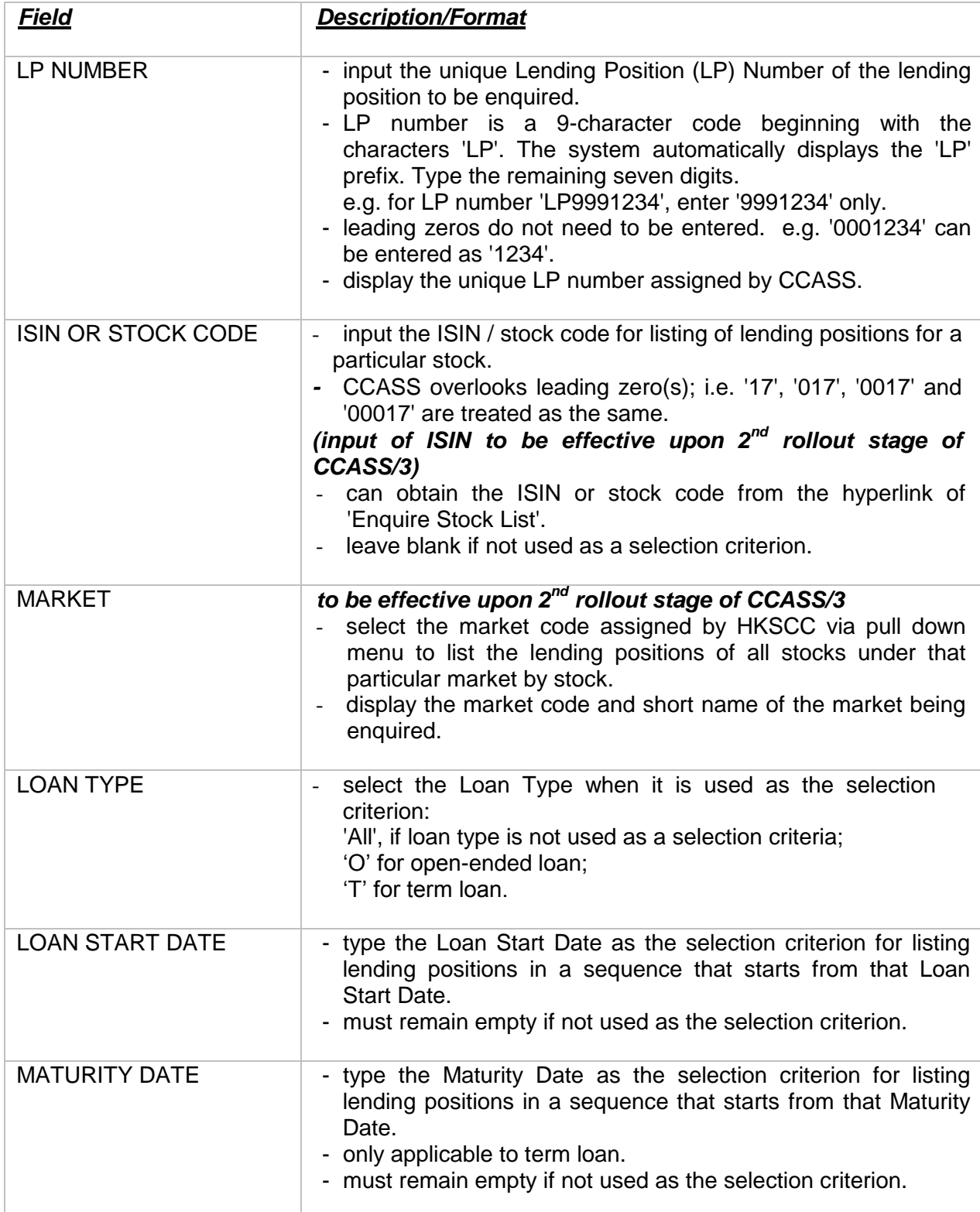

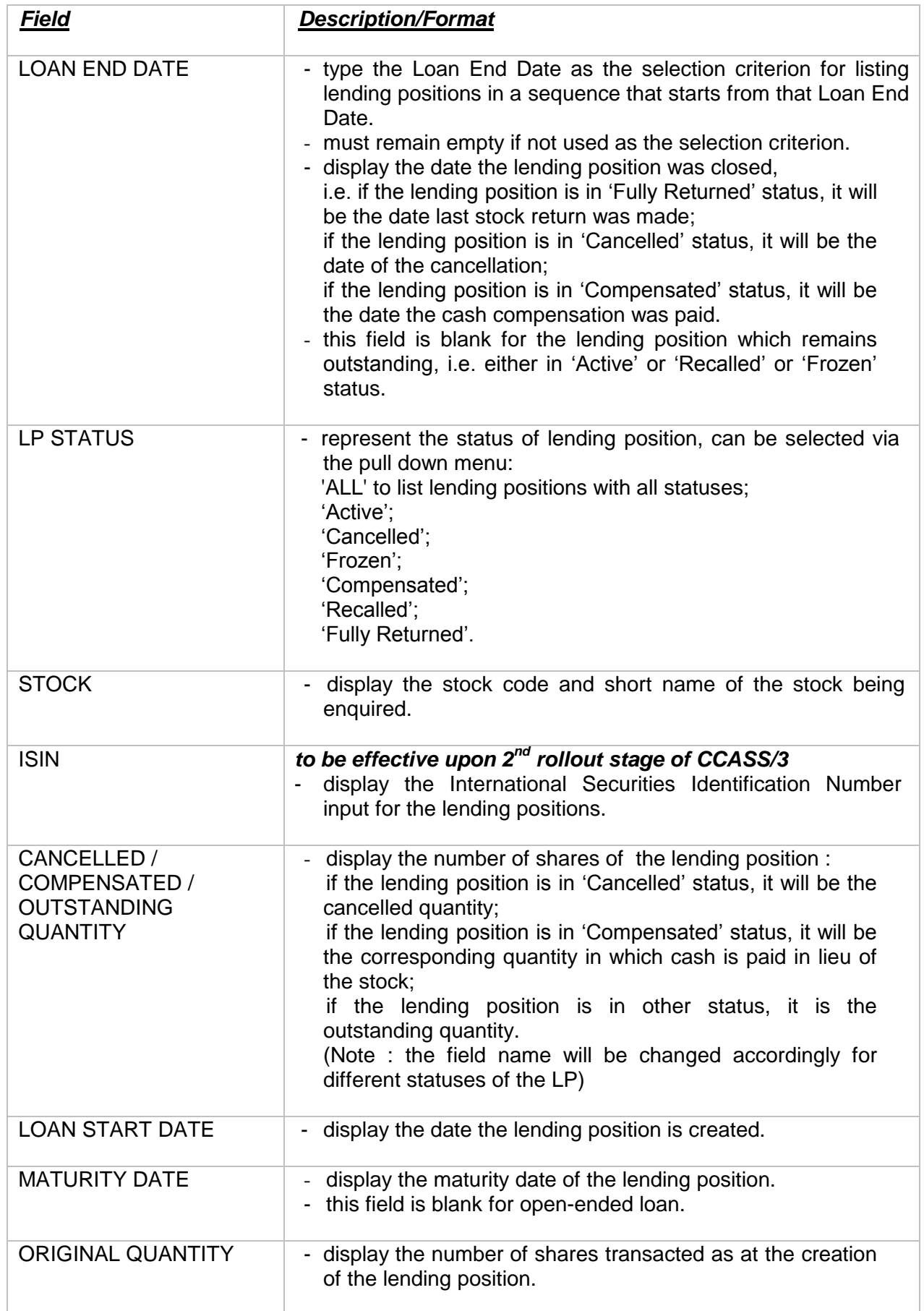

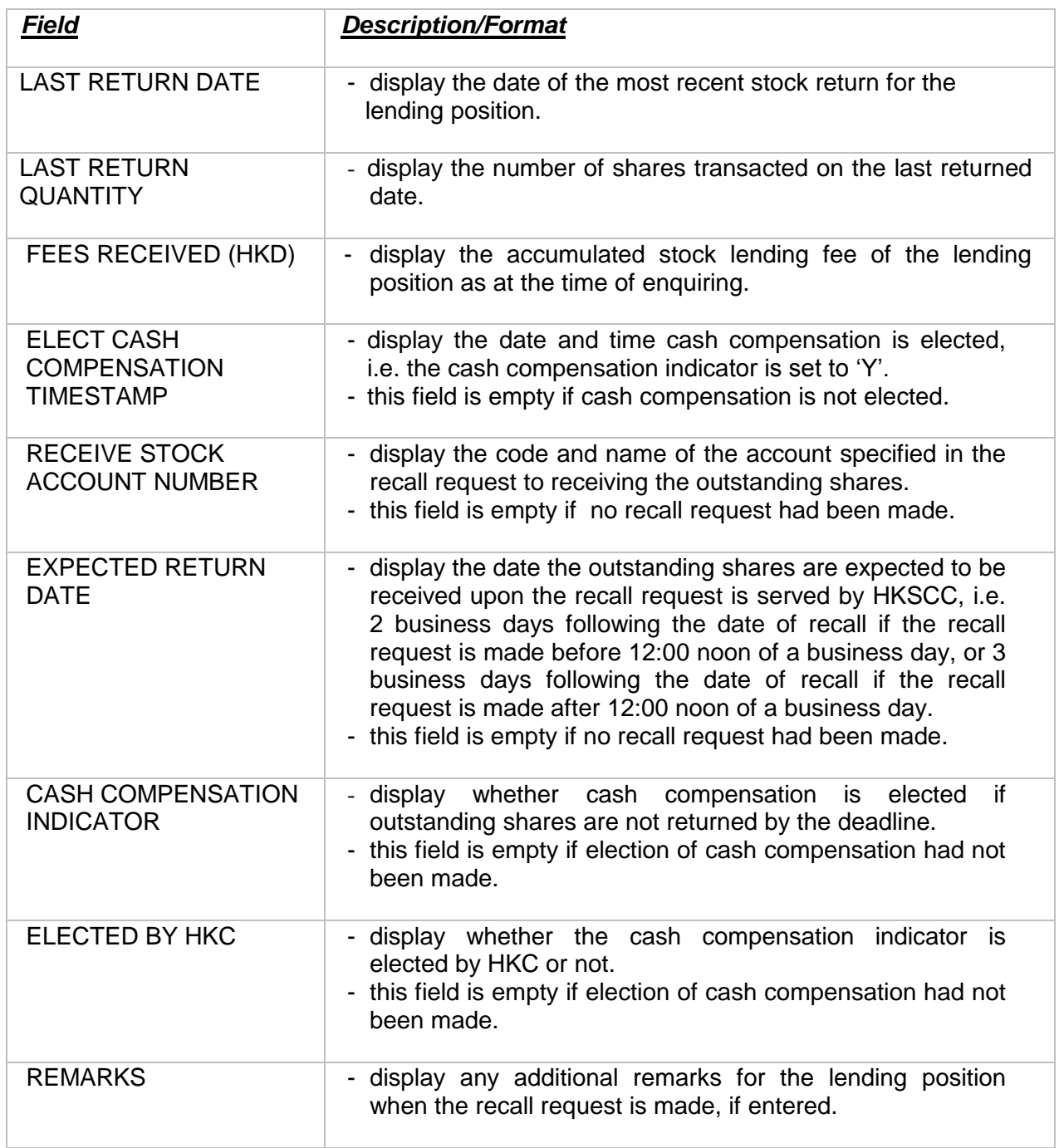